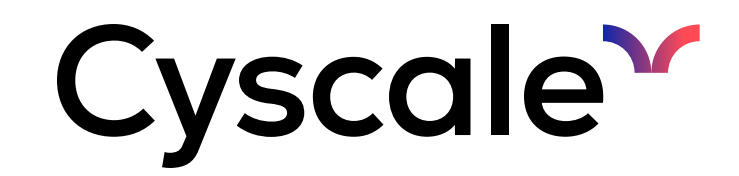

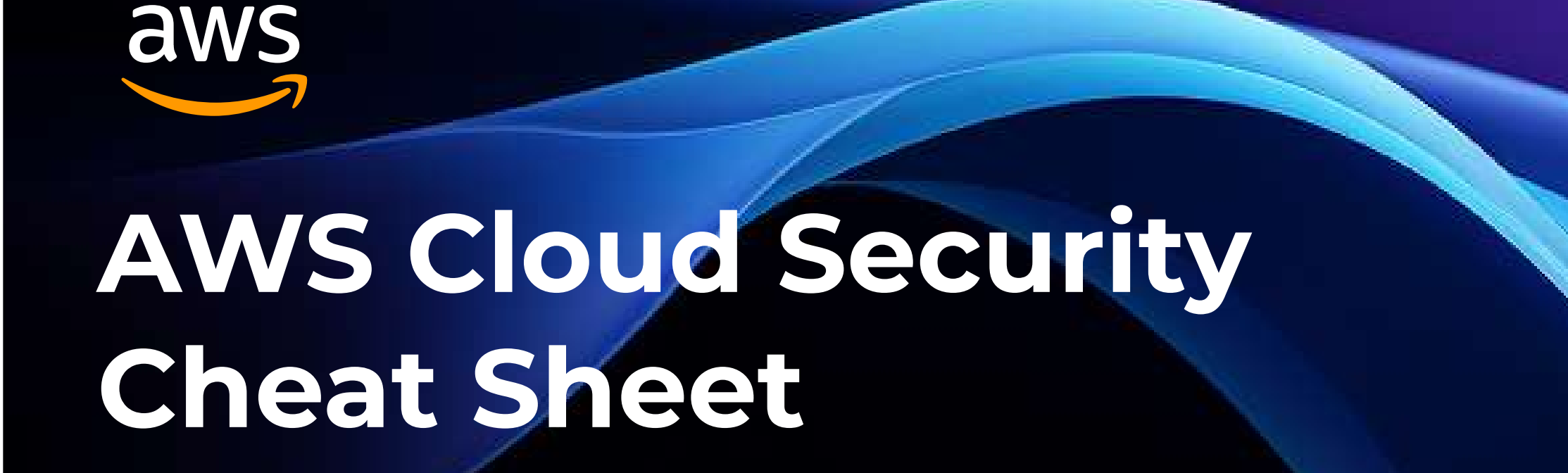

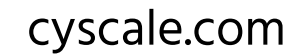

#### Storage 0101 01ण

Enhance your cloud security using these essential commands to safeguard your storage resources, implement logging and set IAM policies! Using this cheatsheet, you can secure your AWS environment in no time.

#### Enable MFA Delete on S3 buckets

#### Enable rotation for customer created CMKs

aws kms enable-key-rotation --key-id <kmsKeyID>

aws --region <region> ec2 enable-ebs-encryption-bydefault

#### Enable EBS encryption by default

#### Ensure that S3 Buckets are configured with 'Block public access'

aws s3api put-bucket-versioning --profile <profile> -bucket <bucketName> --versioning-configuration Status=Enabled, MFADelete=Enabled --mfa "arn:aws:iam::<accountNumber>:mfa/root-account-mfadevice <MFACode>"

"BlockPublicAcls=true,IgnorePublicAcls=true,BlockPublic Policy=true, RestrictPublicBuckets=true" aws s3api put-public-access-block --bucket <bucketName> --public-access-block-configuration

## You can find these commands, and more, in Cyscale. The Cyscale Platform is a powerful cloud security solution that automates cloud misconfiguration checks, strengthens cloud security, and simplifies compliance tasks. By leveraging advanced contextual analysis and providing actionable insights, the platform empowers organizations to confidently embrace the cloud while ensuring a robust security posture. Streamline your cloud security management and gain peace of mind with Cyscale.

 aws accessanalyzer create-analyzer --analyzer-name <analyzerName> --type <value>

# Passwords policy – IAM

#### Set IAM password policy expiry date within 90 days or less

#### Ensure IAM password policy prevents password reuse (24 times)

aws iam update-account-password-policy --password-

aws cloudtrail create-trail --name <trailName> --s3 bucket-name <bucketForCloudtrail> --is-multi-regiontrail

aws iam update-account-password-policy --max-passwordage 90

> aws cloudtrail update-trail --name <trailName> --enablelog-file-validation

## reuse-prevention 24

aws cloudtrail update-trail --name <trailName> --cloudwatch-logs-log-group-arn <cloudtrailLogGroupArn> --cloudwatch-logs-role-arn <cloudtrailCloudwatchLogsRoleArn>

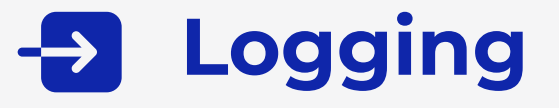

#### Enable CloudTrail in all regions

#### Enable CloudTrail log file validation

#### Ensure CloudTrail trails are integrated with CloudWatch Logs

#### Enable IAM Access analyzer for all regions

### Ensure that Object level logging for read events is enabled for S3 bucket

aws cloudtrail put-event-selectors --region <regionName> -trail-name <trailName> --event-selectors '[{ "ReadWriteType": "ReadOnly", "IncludeManagementEvents":true, "DataResources": [{ "Type": "AWS::S3::Object", "Values": ["arn:aws:s3::: <bucketName>/"] }] }]'

### Ensure that Object level logging for write events is enabled for S3 bucket

aws cloudtrail put-event-selectors --region <region-name> -trail-name <trailName> --event-selectors '[{ "ReadWriteType": "WriteOnly", "IncludeManagementEvents":true, "DataResources": [{ "Type": "AWS::S3::Object", "Values": ["arn:aws:s3::: <bucketName>/"] }] }]'